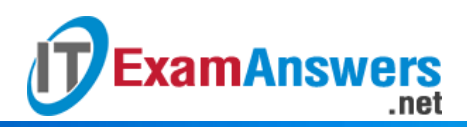

## **[Updated Constantly]**

**HERE**

**Introduction to Linux I – Chapter 05 [Exam Answers 2019 + PDF file](https://itexamanswers.net/introduction-to-linux-i-chapter-05-exam-answers.html)**

- 1. **The** ls **command will list which of the following by default?**
	- The root directory
	- **The current directory**
	- Nothing; it requires an argument
	- **User's home directory**
- 2. **User home directories often contain hidden files.**

**True or False?**

- **True**
- **False**
- 3. **Use the \_\_\_ option to display hidden files with the** ls **command.**
	- $-A$
	- $-$ h
	- $-$ D
	- **-a**
- 4. **The** ls **command can list the contents of only one directory at a time.**

**True or False?**

- **True**
- **False**
- 5. **The "." in an** ls **listing represents:**
	- Directories that can't be accessed
	- **Hidden files**
	- The end of the command output
	- **The current directory**
- 6. **To perform a "long listing" to show file details, use which of the following commands:**
	- $\blacksquare$   $\blacksquare$
	- $\blacksquare$   $\blacksquare$
	- ll
	- **ls -l**
- 7. **Using the** touch **command and specifying a nonexistent file…**
	- **•** prompts the user to create a file.
	- **creates a blank file with that name.**

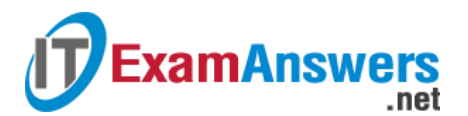

- **generates an error.**
- does nothing.
- 8. **The** touch **command can be used to change a file's time-stamp to something other than the current system time.**

**True or False?**

- **True**
- **False**
- 9. **By default, what does the** cp **command preserve from the original file?**
	- The timestamps
	- The name
	- The permissions and ownership
	- **The contents**
- 10. **To copy the contents of a directory, use the following option(s) for the** cp **command:**

**(choose two)**

- $-A$
- **-r**
- $d$
- **-R**

11. **To maintain timestamps when using the** cp **command, use:**

- $-T$
- $-A$
- **-a**
- $-$ t

12. **The** mv **command can be used to move more than one file at a time.**

**True or False?**

- **True**
- **False**
- 13. **The** mv **command will rename a file when a new directory is not specified.**

**True or False?**

- **True**
- **False**

14. **Which option for the** rm **command will cause it to prompt before deleting files?**

- $-1$
- $-$ p
- **-i**
- $-$ a

15. **Which option(s) for the** rm **command can be used to delete directories that contain**

**files? (choose two)**

- **-r**
- **-R**
- $-A$
- $-$ D

16. **The** rm **command can be used with glob characters to delete multiple files.**

**True or False?**

- **True**
- False
- 17. **The** mkdir **command cannot be used to:**
	- **Delete a directory**
	- **•** Create new directories
	- Create multiple directories at once
	- Create sub-directories in different parent directories

## 18. **Which** mkdir **option should be used to create parent directories (that don't already**

## **exist) along with the specified directory?**

- -F
- $-d$
- $-A$
- **-p**
- 19. **The** rmdir **command can be used to delete directories and their contents.**

**True or False?**

- **-** True
- **False**

20. **The** ls-l **command output will not include:**

- **File permissions**
- **Timestamp**
- **-** Hard link count
- **File contents**

## 21. **Which character at the beginning of a long listing indicates a directory?**

- –
- $\blacksquare$
- $\blacksquare$   $\blacksquare$   $\blacksquare$
- **d**

22. **Which character at the beginning of a long listing indicates a regular file?**

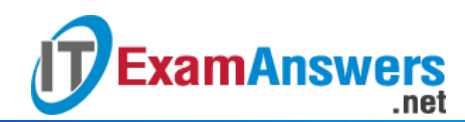

- l
- d
- **–**
- $\blacksquare$   $\blacksquare$   $\blacksquare$

23. **Which character at the beginning of a long listing indicates a symbolic link?**

- d
- $\blacksquare$   $\blacksquare$   $\blacksquare$
- –
- **l**

24. **The names of hidden files begin with the \_\_\_ character.**

- $\blacksquare$  \*
- $\blacksquare$
- $+$
- **.**

25. **Which option to the** ls **command will sort the output by size instead of alphabetically?**

- $-r$
- $-$ s
- **-S**
- $-$ t

26. **Which option to the** ls **command will sort the output by time-stamp?**

- **-t**
- $-$ s
- $-$ S
- $-$ r

27. **Which option to the** ls **command will reverse the sort order?**

- $-$ t
- **-r**
- $-$ S
- $-$ s

28. **The** file **command uses \_\_\_\_\_ to determine file types.**

- **magic**
- **the "magic" file**
- **alchemy**
- a random number generator

29. **By default, using the** touch **command on an existing file will update the file's \_\_\_\_\_.**

**Timestamp**

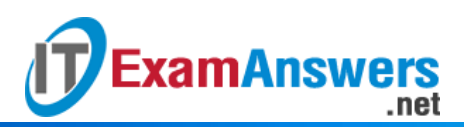

- **Type**
- **•** Permissions
- **-** Ownership